# Building Java Programs

#### Chapter 5 Lecture 5-3: Boolean Logic

#### **reading: 5.2**

self-check: #11 - 17 exercises: #12 videos: Ch. 5 #2

Copyright 2008 by Pearson Education

### while loop question

- Write a method named digitSum that accepts an integer as a parameter and returns the sum of the digits of that number.
	- digitSum(29107) returns  $2+9+1+0+7$  or 19
	- Assume that the number is non-negative.

• Hint: Use the  $\frac{1}{6}$  operator to extract a digit from a number.

### while loop answer

• The following code implements the method:

```
public static int digitSum(int n) {
   int sum = 0;
   while (n > 0) {
       sum = sum + (n % 10); // add last digit to sum
       n = n / 10; // remove last digit
    }
   return sum;
```
### Type boolean

**boolean**: A logical type whose values are true and false.

- A **test** in an if, for, or while is a boolean expression.
- You can create boolean variables, pass boolean parameters, return boolean values from methods, ...

```
boolean minor = (aqe < 21);
boolean expensive = iPhonePrice > 200.00;
boolean iLoveCS = true;
if (minor) {
    System.out.println("Can't purchase alcohol!");
}
if (iLoveCS || !expensive) {
    System.out.println("Buying an iPhone");
}
```
### Methods that return boolean

- Methods can return boolean values.
	- A call to such a method can be a loop or if **test**.

```
Scanner console = new Scanner(System.in);
System.out.print("Type your name: ");
String line = console.nextLine();
```
if (**line.startsWith("Dr.")**) {

System.out.println("Will you marry me?");

} else if (**line.endsWith(", Esq.")**) { System.out.println("And I am Ted 'Theodore' Logan!"); }

# De Morgan's Law

#### **De Morgan's Law**:

Rules used to *negate* or *reverse* boolean expressions.

Useful when you want the opposite of a known boolean test.

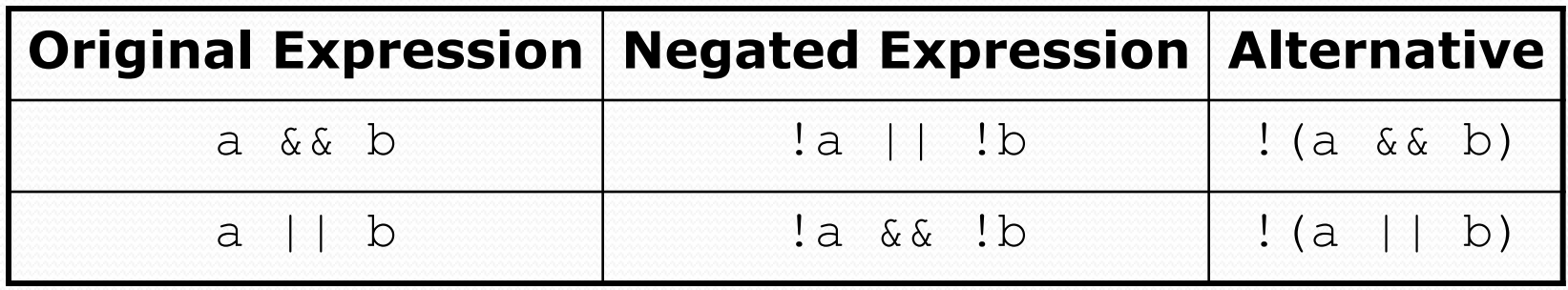

#### Example:

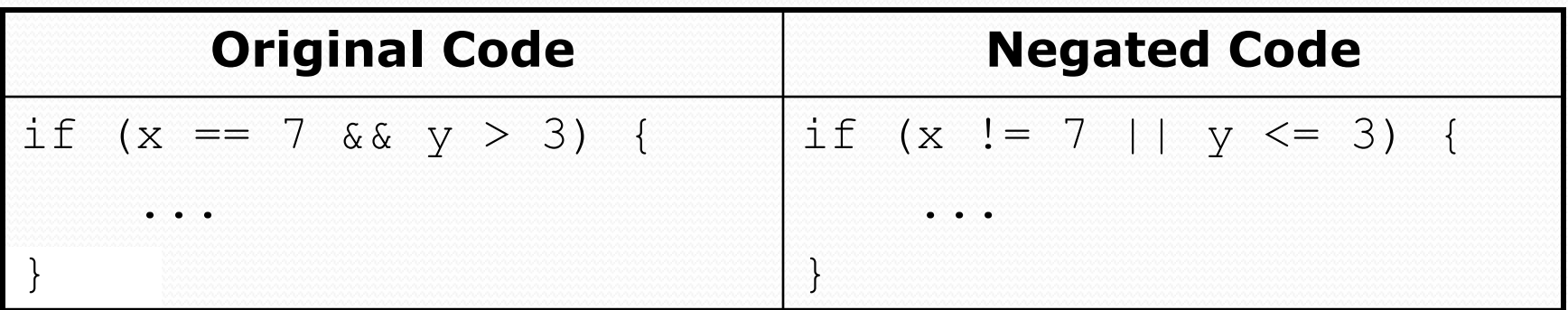

### Writing boolean methods

```
public static boolean bothOdd(int n1, int n2) {
     if (n1 \frac{6}{5} 2 != 0 & & n2 \frac{6}{5} 2 != 0) {
          return true;
     } else {
          return false;
     }
}
```
Calls to this methods can now be used as tests:

```
if (bothOdd(7, 13)) {
```
...

### "Boolean Zen", part 1

- Students new to boolean often test if a result is true:
	- if (**bothOdd(7, 13) == true**) { **// bad**

- But this is unnecessary and redundant. Preferred: if (**bothOdd(7, 13)**) { **// good** ... }
- A similar pattern can be used for a false test:
	- if (**bothOdd(7, 13) == false**) { **// bad**
	- if (**!bothOdd(7, 13)**) { **// good**

...

### "Boolean Zen", part 2

• Methods that return boolean often have an if/else that returns true or false:

```
public static boolean bothOdd(int n1, int n2) {
    if (n1 % 2 != 0 && n2 % 2 != 0) {
        return true;
    } else {
        return false;
    }
}
```
But the code above is unnecessarily verbose.

# Solution w/ boolean variable

### We could store the result of the logical test.

```
public static boolean bothOdd(int n1, int n2) {
   boolean test = (n1 % 2 != 0 && n2 % 2 != 0);
    if (test) { // test == true
        return true;
    } else { // test == false
        return false;
    }
}
```
• Notice: Whatever test is, we want to return that.

- If test is true , we want to return true.
- If test is false, we want to return false.

# Solution w/ "Boolean Zen"

- Observation: The if/else is unnecessary.
	- The variable test stores a boolean value; its value is exactly what you want to return. So return that!

```
public static boolean bothOdd(int n1, int n2) {
    boolean test = (n1 \t% 2 != 0 \t% n2 \t% 2 != 0);return test;
}
```
- An even shorter version:
	- We don't even need the variable test. We can just perform the test and return its result in one step.

```
public static boolean bothOdd(int n1, int n2) {
    return (n1 % 2 != 0 && n2 % 2 != 0);
```
# "Boolean Zen" template

#### Replace

public static boolean **name**(**parameters**) { if (**test**) { return true; } else { return false; }

#### • with

}

}

public static boolean **name**(**parameters**) { return **test**;

### Boolean question

 Write a program that prompts the user for two words and reports whether they "rhyme" (end with the same last two letters) and/or "alliterate" (start with the same letter).

 $(run \#1)$ Type two words: **car STAR** They rhyme!

(run #2) Type two words: **Bare blare** They rhyme! They alliterate!

(run #3) Type two words: **booyah socks** They have nothing in common.

### Boolean answer

```
public static void main(String[] args) {
    Scanner console = new Scanner (System.in);
    System.out.print("Type two words: ");
    String word1 = console.next(); \frac{1}{\sqrt{2\pi}} Type two words: car STAR
    String word2 = console.next(); \sqrt{ } They rhyme!
    if (rhyme(word1, word2)) {
        System.out.println("They rhyme!");
    }
    if (alliterate(word1, word2)) {
        System.out.println("They alliterate (start with the same letter)!");
    }
}
```

```
// Returns true if s1 and s2 end with the same two letters.
public static boolean rhyme(String s1, String s2) {
    return s2.length() >= 2 && s1.endsWith(s2.substring(s2.length() - 2));
}
```

```
// Returns true if s1 and s2 start with the same letter.
public static boolean alliterate(String s1, String s2) {
    return s1.startsWith(s2.substring(0, 1));
```
# Boolean practice questions

- Write a method named is Vowel that returns whether a String is a vowel (a, e, i, o, or u), case-insensitively.
	- isVowel("q") returns false
	- isVowel("A") returns true
	- isVowel("e") returns true
- Change the above method into an isNonVowel that returns whether a String is any character EXCEPT a vowel (a, e, i, o, or u).
	- isNonVowel("q") returns true
	- isNonVowel("A") returns false
	- isNonVowel("e") returns false

Write methods named allVowels and containsVowel.

## Boolean practice answers

```
public static boolean isVowel(String s) {
    if (s.equalsIgnoreCase("a") || s.equalsIgnoreCase("e") ||
        s.equalsIgnoreCase("i") || s.equalsIgnoreCase("o") ||
        s.equalsIgnoreCase("u")) {
        return true;
    } else {
        return false;
    }
}
public static boolean isNonVowel(String s) {
    if (!s.equalsIgnoreCase("a") && !s.equalsIgnoreCase("e") &&
        !s.equalsIgnoreCase("i") && !s.equalsIgnoreCase("o") &&
        !s.equalsIgnoreCase("u")) {
        return true;
    } else {
        return false;
    }
}
```
### Boolean practice answers 2

```
// Enlightened version. I have seen the true way (and false way)
public static boolean isVowel(String s) {
    return s.equalsIgnoreCase("a") || s.equalsIgnoreCase("e") ||
           s.equalsIgnoreCase("i") || s.equalsIgnoreCase("o") ||
           s.equalsIgnoreCase("u");
```
#### **// Enlightened version**

```
public static boolean isNonVowel(String s) {
    return !s.equalsIgnoreCase("a") && !s.equalsIgnoreCase("e") &&
           !s.equalsIgnoreCase("i") && !s.equalsIgnoreCase("o") &&
           !s.equalsIgnoreCase("u");
}
```
# When to return?

• In methods that involve a loop and a boolean return:

- How do you figure out whether to return true or false?
- When should the method return its result?
- Example problem:
	- Write a method seven that accepts a Random parameter and uses it to pick up to 10 lotto numbers between 1 and 30.
	- The method should print each number as it is drawn.
		- Example output from 2 calls:

```
15 29 18 29 11 3 30 17 19 22
```
29 5 29 16 4 **7**

• If any of the numbers is a lucky 7, the method should return true. Otherwise, it should return false.

### Flawed solution

#### • Common incorrect solution:

```
// Draws 10 random lotto numbers.
// Returns true if one of them is a lucky 7.
public static boolean seven(Random rand) {
    for (int i = 1; i <= 10; i++) {
        int num = rand.nextInt(30) + 1;
        System.out.print(num + " ");
        if (num == 7) {
            return true;
        } else {
            return false;
        }
    }
}
```
- The method tries to return immediately after the first roll.
- This is bad, if that roll isn't a 7; we need to roll all 10 times to see if any of them is a 7.

# Returning at the right time

#### Corrected code:

```
// Draws 10 random lotto numbers.
// Returns true if one of them is a lucky 7.
public static boolean seven(Random rand) {
    for (int i = 1; i \le 10; i++) {
        int num = rand.nextInt(30) + 1;
        System.out.print(num + " ");
        if (num == 7) { // found lucky 7; can exit now
            return true;
        }
    }
    // if we get here, we know there was no 7
    return false;
}
```
 Returns immediately if 7 is found, because the answer must be true. If 7 isn't found, we draw the next lotto number. If all 10 aren't 7, the loop ends and we return false.

### Boolean return questions

- Write a method named hasAnOddDigit that returns whether any digit of a positive integer is odd.
	- hasAnOddDigit(4822**11**6) returns true
	- hasAnOddDigit(2448) returns false
- Write a method named allDigitsOdd that returns whether every digit of a positive integer is odd.
	- allDigitsOdd(135319) returns true
	- allDigitsOdd(9175**2**93) returns false
- Write a method named isAllVowels that returns true if every character in a String is a vowel, else false.
	- isAllVowels("eIeIo") returns true
	- isAllVowels("oink") returns false

### Boolean return answers

```
public static boolean hasAnOddDigit(int n) {
    while (n > 0) {
        if (n % 2 != 0) { // check whether last digit is odd
            return true;
        }
        n = n / 10;
    }
    return false;
}
public static boolean allDigitsOdd(int n) {
    while (n > 0) {
        if (n % 2 == 0) { // check whether last digit is even
            return false;
        }
        n = n / 10;
    }
    return true;
}
public static boolean isAllVowels(String s) {
    for (int i = 0; i < s.length(); i++) {
        String letter = s.substring(i, i + 1);if (!isVowel(letter)) {
            return false;
        }
    }
    return true;
}
```